## МІНІСТЕРСТВО ОСВІТИ І НАУКИ УКРАЇНИ ПРИКАРПАТСЬКИЙ НАЦІОНАЛЬНИЙ УНІВЕРСИТЕТ ІМЕНІ ВАСИЛЯ СТЕФАНИКА

Фізико-технічний факультет Кафедра комп'ютерної інженерії та електроніки

# **РАДІОТЕХНІЧНІ КОЛА І СИГНАЛИ**

методичні вказівки до виконання курсової роботи для студентів спеціальності 171 "Електроніка" освітня програма "Комп'ютерне моделювання інтегральних схем"

> Івано-Франківськ 2022

УДК 621.37 М-23

Затверджено на засіданні кафедри комп'ютерної інженерії та електроніки Протокол №5 від "30" грудня 2021 р.

Рекомендовано до друку рішенням Вченої ради фізико-технічного факультету

Протокол №6 від "4" лютого 2022 р.

Розробник: д. ф.-м. н., доц. В.І. Мандзюк

#### Рецензенти:

Горічок І.В. – доктор фізико-математичних наук, професор кафедри фізики і хімії твердого тіла Прикарпатського національного університету імені Василя Стефаника;

Рачій Б.І. – доктор фізико математичних наук, професор кафедри матеріалознавства і новітніх технології Прикарпатського національного університету імені Василя Стефаника.

Методичні вказівки до виконання курсової роботи з дисципліни "Радіотехнічні кола і сигнали" для студентів спеціальності 171 "Електроніка" освітня програма "Комп'ютерне моделювання інтегральних схем". – Івано-Франківськ: ТзОВ «ВГЦ» Просвіта», 2022. – 24 с.

У методичних вказівках наведено основні теоретичні дані, вимоги до структури та захисту курсової роботи з дисципліни "Радіотехнічні кола і сигнали" та рекомендована література. Методичні вказівки розроблено відповідно до навчальної програми дисципліни "Радіотехнічні кола і сигнали". Курсова робота має за мету задачу поглибленого вивчення окремих розділів базового курсу, а також засвоєння основних навиків аналізу стану справ в галузі сучасних технологій радіопередавальних та радіоприймальних пристроїв.

### **ЗМІСТ**

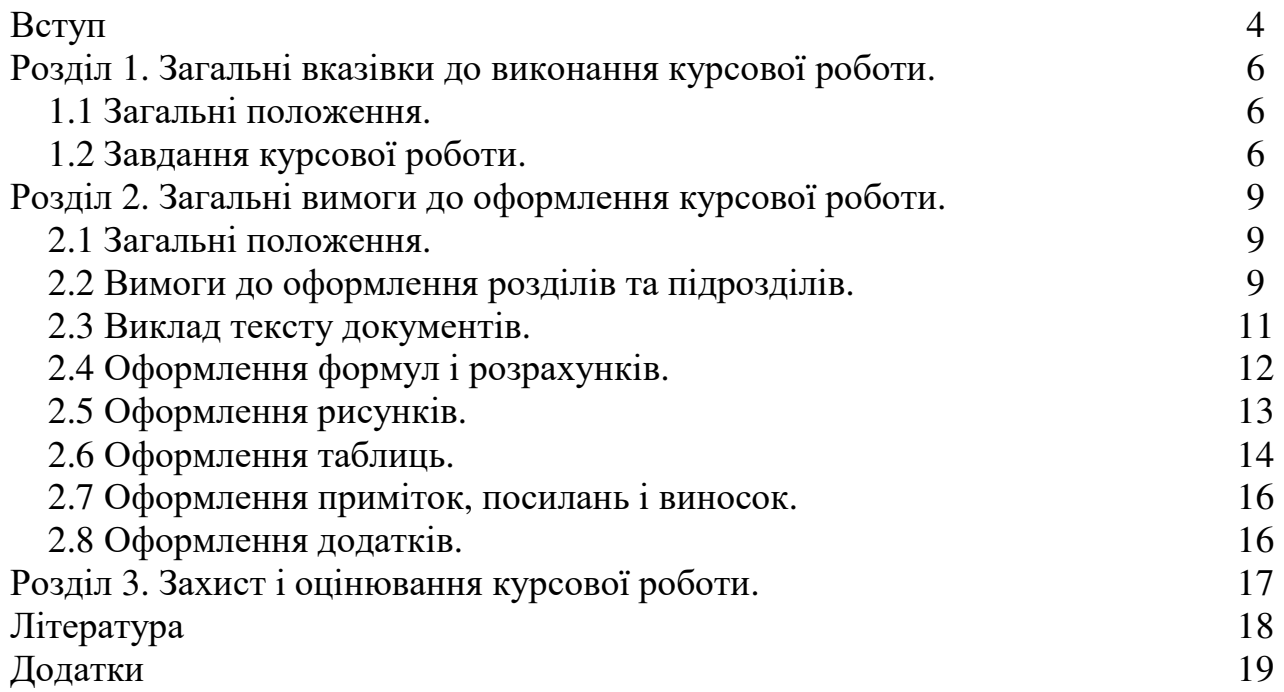

#### **ВСТУП**

Дисципліна "Радіотехнічні кола і сигнали" розглядає сучасні методи аналізу і синтезу радіотехнічних пристроїв різного призначення, що вимагає знання значного математичного апарату і застосування обчислювальної техніки.

При цьому особлива увага приділяється перебігу процесів в радіотехнічних колах і фундаментальним поняттям, які є важливими для вивчення будь-яких лінійних і нелінійних систем.

Теорія лінійних і нелінійних кіл утворює фундамент, на якому базується вся професійна творча діяльність радіоінженера. Запорукою успіху в цій діяльності є добре засвоєння апарату аналізу радіотехнічних кіл і вміння застосовувати його для вирішення практичних завдань. Можна з упевненістю стверджувати, що без глибокого засвоєння цього апарату неможливе ні подальше навчання в університеті, ні успішна робота за фахом.

Метою цієї курсової роботи є систематизація та закріплення знань студента в галузі теоретичної радіотехніки, прищеплення практичних навичок розрахунку та аналізу характеристик радіотехнічних сигналів і кіл, допомогти студентові методично правильно організувати свою роботу при виконанні курсової роботи і надати практичну допомогу стосовно організаційних питань, забезпечення виконання вимог щодо її оформлення та захисту.

Виконання курсової роботи з курсу "Радіотехнічні кола і сигнали" забезпечує наступні **компетентності**:

**1. Інтегральна компетенція**. Здатність розв'язувати складні спеціалізовані задачі та практичні проблеми, що характеризуються комплексністю та невизначеністю умов, під час професійної діяльності у галузі електроніки, або у процесі навчання, що передбачає застосування теорій та методів електроніки.

#### **2. Загальні компетентності.**

ЗК5. Навички використання інформаційних і комунікаційних технологій.

ЗК7. Здатність до пошуку, оброблення та аналізу інформації з різних джерел.

ЗК11. Здатність оцінювати та забезпечувати якість виконуваних робіт.

3К12. Визначеність і наполегливість щодо поставлених завдань і взятих обов'язків.

#### **3. Спеціальні компетентності.**

СК1. Здатність використовувати знання і розуміння наукових фактів, концепцій, теорій, принципів і методів для проектування та застосування приладів, пристроїв та систем електроніки.

СК2. Здатність виконувати аналіз предметної області та нормативної документації, необхідної для проектування та застосування приладів, пристроїв та систем електроніки.

СК5. Здатність застосовувати відповідні математичні, наукові й технічні методи, сучасні інформаційні технології і комп'ютерне програмне забезпечення,

навички роботи з комп'ютерними мережами, базами даних та Інтернетресурсами для вирішення інженерних задач в галузі електроніки.

СК7. Здатність застосовувати творчий та інноваційний потенціал в синтезі інженерних рішень і в розробці конструкцій пристроїв та систем електроніки.

СК8. Здатність вирішувати інженерні задачі в галузі електроніки з урахуванням всіх аспектів розробки, проектування, виробництва, експлуатації та модернізації електронних приладів, пристроїв та систем.

СК11. Здатність контролювати і діагностувати стан обладнання, застосовувати сучасні електронні компоненти та технічні засоби, виконувати профілактику, ремонт та технічне обслуговування електронних пристроїв та систем, монтувати, налагоджувати та ремонтувати аналогові, цифрові та оптичні модулі, розробляти та виготовляти друковані плати, розробляти програмне забезпечення для мікроконтролерів;

#### та **результати навчання**:

Р.5. Використовувати інформаційні та комунікаційні технології, прикладні та спеціалізовані програмні продукти для вирішення задач проектування та налагодження електронних систем, демонструвати навички програмування, аналізу та відображення результатів вимірювання та контролю.

Р.7. Аналізувати складні цифрові та аналогові інформаційновимірювальні системи з розширеною архітектурою комп'ютерних та телекомунікаційних мереж з урахуванням специфікації вибраних технічних засобів електроніки та відповідної технічної документації.

Р.8. Визначати та ідентифікувати математичні моделі технологічних об'єктів при розробці у комп'ютерному середовищі нових складних електронних систем та виборі оптимального рішення.

Р.9. Проектувати складні системи реального часу та засоби збору і обробки інформації, узгоджені з заданими інформаційними та програмними засобами шляхом застосування програмного забезпечення для вбудованих систем на основі мікроконтролерів.

Р.12. Використовувати документацію, пов'язану з професійною діяльністю, із застосуванням сучасних технологій та засобів офісного устаткування; використовувати англійську мову, включаючи спеціальну термінологію, для спілкування з фахівцями, проведення літературного пошуку та читання текстів з технічної та фахової тематики.

Методичні вказівки розроблено відповідно до вимог ДСТУ 3008-95 "Документація. Звіти у сфері науки і техніки. Структура і правила оформлення".

5

#### **Розділ 1. Загальні вказівки до виконання курсової роботи**

#### **1.1 Загальні положення.**

Методичні вказівки по курсовій роботі розроблені відповідно до робочої програми і призначені для студентів спеціальності 171 "Електроніка". Курсова робота базується на матеріалі, викладеному в курсах "Радіотехнічні кола і сигнали", "Теоретичні основи електротехніки", "Напівпровідникова електроніка", "Загальна фізика (електрика)".

Курсовою роботою передбачено ознайомлення з певною науковою проблематикою, розгляд шляхів її розв'язання, набуття навичок наукової роботи, підготовка до виконання кваліфікаційної та дипломної роботи.

Курсова робота є однією з форм роботи студентів, при виконанні якої всі рішення приймаються самостійно. Роль керівника курсової роботи при цьому полягає в оцінці принципових рішень, методичної допомоги, контролі термінів і змісту роботи.

Виконання курсової роботи має за мету:

– систематизацію, закріплення і поглиблення знань за відповідним напрямом вищої освіти;

– розвиток навичок самостійної науково-дослідної роботи та оволодіння методикою теоретичних, експериментальних та науково-практичних досліджень.

У процесі підготовки та захисту курсової роботи студент повинен продемонструвати:

– здатність творчо мислити;

– розуміння методів і методик досліджень, які розглядаються в роботі, висновків і положень, уміння аргументовано їх захищати;

– володіння сучасними інформаційними технологіями для проведення досліджень та оформлення курсової роботи.

#### **1.2 Завдання курсової роботи.**

#### **1.2.1 Структура роботи.**

Курсова робота складається з пояснювальної записки та графічної частини (за необхідності). Розрахунково-пояснювальна записка представляє собою текстовий документ, що виконується відповідно до вимог ЕСКД. Загальний обсяг пояснювальної записки повинен становити 25-30 аркушів формату А4, включаючи рисунки.

Курсова робота повинна містити:

- титульний аркуш;
- анотацію;
- зміст;
- перелік умовних позначень (за необхідності);
- вступ;
- основну частину, яку становлять декілька розділів;
- висновки;
- список використаної літератури;
- додатки (за необхідності);

**Титульний аркуш** є першою сторінкою курсової роботи, яка не нумерується. Титульний аркуш виконується за встановленим зразком, який подано в **додатку А,** з врахуванням навчального закладу та підрозділів, виду роботи. На титульному аркуші подається тема курсової роботи, вказуються науковий ступінь та звання керівника. Після захисту курсової роботи на титульному аркуші має бути виставлена оцінка за лінгвістичною шкалою з підписами керівника та викладача (-ів), що входять до складу комісії.

**Анотація** призначена для ознайомлення з текстовим документом курсової роботи. Це не розділ курсової роботи, а окремий документ.

Вона має бути стислою, інформативною та містити відомості, які характеризують виконану роботу.

Анотацію слід розміщувати безпосередньо за титульним аркушем, починаючи з нової сторінки (другої), нумерація якої не зазначається.

**Зміст** містить найменування всіх структурних елементів (у тому числі розділів, підрозділів, пунктів (якщо вони мають найменування), зокрема, вступу, висновків до розділів, загальних висновків, списку використаної літератури, додатків із зазначенням номерів сторінок, з яких вони починаються. Зміст розташовують безпосередньо після анотації, починаючи з нової сторінки.

Назви заголовків змісту повинні однозначно відповідати назвам заголовків роботи за текстом. Нумерація сторінок повинна бути наскрізною.

Зразок оформлення змісту подано в **Додатку Б**.

**Перелік умовних позначень.** Якщо в курсовій роботі вжита специфічна термінологія, а також використано маловідомі скорочення, нові символи, позначення і таке інше, то їх перелік повинен бути поданий у вигляді окремого списку, який розміщують перед вступом.

Перелік треба друкувати двома колонками (не обмежуючи їх рамками таблиці), в яких зліва за абеткою наводять, наприклад, скорочення, справа – їх детальну розшифровку. Зразок оформлення переліку умовних позначень подано в **Додатку В**.

У **вступі**, загальний обсяг якого рекомендується у межах 1-2 сторінок тексту, перш за все слід підкреслити значення розвитку інтегральної електроніки для промисловості, техніки та інших сфер діяльності людини, подати коротке пояснення, якому методу розробки присвячено дану роботу (що є **об'єктом дослідження**) і в чому, на вашу думку, полягає **актуальність** даної тематики. Обов'язковим є також формулювання основної **мети** даної роботи. Крім того, у вступі рекомендується також подати основні **задачі** дослідження. У вступі і далі за текстом не дозволяється використовувати скорочені слова і терміни, крім загальноприйнятих.

У *теоретичному* розділі **Основної частини** студент окреслює основні етапи розвитку наукової думки за проблематикою курсової роботи і поставленим завданням. Стисло, критично свої думки щодо роботи попередників, студент повинен назвати ті питання, що залишилися невирішеними, і, отже, визначити своє місце у розв'язанні проблеми. Також у даній частині роботи необхідно навести відомі теоретичні уявлення про процеси і моделі, що будуть вивчатися, висвітлити методики розрахунків та розглядувані гіпотези, обґрунтувати вибір наукового напряму досліджень.

У *практичному* розділі **Основної частини** студент наводить результати моделювання складених електричних схем напівпровідникових приладів чи елементів, здійснює детальний опис проведених розрахунків, проводить змістовний аналіз отриманих параметрів і характеристик електронних пристроїв. Основна увага у практичній частині приділяється аналізу результатів, отриманих в процесі дослідження, та їх інтерпретації. Інтерпретація результатів дослідження не повинна обмежуватися констатацією отриманих фактів, вона мусить містити спробу їх наукового пояснення, а також власну думку автора роботи про предмет, який вивчається, та отримані результати.

У **висновках** викладають найбільш важливі наукові і практичні результати, описані в курсовій роботі, аргументуючи їх кількісними та якісними показниками, зазначають, наскільки підтвердилися робочі гіпотези. Висновки повинні інформувати про досягнення мети дослідження і виконання конкретних поставлених завдань. Залежно від теми у висновках також формулюються рекомендації щодо вирішення досліджуваної проблеми.

Висновки оформляють з нової пронумерованої сторінки з абзацу.

Остаточний етап оформлення курсової роботи – складання **переліку літературних джерел.** Форма запису "СПИСОК ВИКОРИСТАНОЇ ЛІТЕРАТУРИ" відповідає формі запису вступу, основної частини та висновків. Правильно і повно складений перелік посилань – один з вагомих показників фахового рівня автора поданої до захисту курсової роботи.

Список нумерується арабськими цифрами і подається в порядку цитування того чи іншого літературного джерела, про що свідчить відповідна цифра у квадратних дужках […], проставлена при написанні основного тексту.

При бібліографічному описі різноманітних літературних джерел необхідно додержуватись відповідних правил такого опису, які викладено у відповідних державних стандартах, і пам'ятати, що бібліографічні описи літературних джерел подаються лише мовою оригіналу.

Приклади бібліографічних описів літературних джерел наведено у **Додатку Г**.

**Додатки** розміщують після основної частини курсової роботи.

#### **Розділ 2. Загальні вимоги до оформлення курсової роботи**

#### **2.1 Загальні положення**

Текстові документи поділяють на документи, що містять, в основному, суцільний текст (технічні умови, розрахунки, пояснювальні записки, інструкції і т.п.), і документи, що містять текст, розбитий на графи (специфікації, відомості, таблиці і т.п.) і виконують за ГОСТ 2.105-95.

Пояснювальну записку курсових робіт виконують на одній стороні аркушів білого паперу формату А4 (210 × 297 мм), оформлених згідно вимог ДСТУ ГОСТ 2.104-2006. Пояснювальну записку виконують одним із наступних способів:

– машинописним, при цьому шрифт друкарської машинки повинний бути чітким, висотою не менш 2,5 мм, стрічка тільки чорного кольору (напівжирна);

– рукописним – креслярським шрифтом згідно ГОСТ 2.304-81 з висотою букв і цифр не менше 2,5 мм. Цифри і букви необхідно писати чітко чорними тушшю, чорнилами або пастою;

– із застосуванням друкуючих і графічних пристроїв виводу ЕОМ (ГОСТ 2.004-88). Рекомендується використовувати шрифт Times New Roman, розмір 14, інтервал 1,5.

Вписувати в пояснювальну записку, виготовлену машинописним способом, окремі слова, формули, умовні знаки, а також, виконувати ілюстрації треба чорними чорнилами, пастою або тушшю.

При виконання текстових документів на звичайних аркушах формату А4 відстань до тексту зверху, знизу і ліворуч від країв аркуша – не менш 20 мм, праворуч – не менш 10 мм.

Нумерація сторінок в правому верхньому кутку, починаючи зі змісту.

Абзаци в тексті починають відступом, рівним 1,25 - 1,27 мм.

Заголовки структурних частин, розділів виконують великими літерами посередині рядка, всі інші з абзацу малими літерами починаючи з великої. Слово "Додатки" малими літерами з першої великої посередині рядка. Запис літературного джерела: "СПИСОК ВИКОРИСТАНОЇ ЛІТЕРАТУРИ".

Помилки, описки і графічні неточності, виявлені в процесі виконання пояснювальної записки, допускається виправляти підчищенням або зафарбовуванням білою фарбою і нанесенням на тому ж місці виправленого тексту (графіки) машинописним або рукописним способом чорним чорнилом, пастою або тушшю. Пошкодження аркушів пояснювальної записки, помарки і сліди не цілком вилученого колишнього тексту (графіки) не допускаються.

#### **2.2 Вимоги до оформлення розділів та підрозділів**

Текст документа за необхідності розділяють на розділи і підрозділи.

Розділи повинні мати порядкові номери в межах усього документа, позначені арабськими цифрами без крапки і записані з абзацу.

Підрозділи повинні мати нумерацію в межах кожного розділу. Номер підрозділу складається з номерів розділу і підрозділу, розділених крапкою. Наприкінці номера підрозділу крапка не ставиться.

Розділи, як і підрозділи, можуть складатися з одного або декількох пунктів.

Якщо документ не має підрозділів, то нумерація пунктів у ньому повинна бути в межах кожного розділу, а номер пункту повинен складатися з номерів розділу і пункту, розділених крапкою. Наприкінці номера пункту крапка не ставиться.

Якщо документ має підрозділи, то нумерація пунктів повинна бути в межах підрозділу і номер пункту повинен складатися з номерів розділу, підрозділу і пункту, розділених крапками.

Перед кожною позицією перелічення слід ставити дефіс або при необхідності посилання в тексті документа на одне з перелічень, малу літеру, після якої ставиться дужка. Для подальшої деталізації перелічень необхідно використовувати арабські цифри, після яких ставиться дужка, а запис виконується з абзацного відступу, як показано в прикладі.

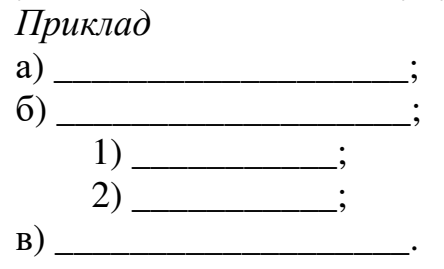

Кожний пункт, підпункт і перелічення записують з абзацу.

Заголовки розділів слід друкувати прописними буквами, а підрозділів і пунктів – малими літерами, починаючи з прописної, без крапки наприкінці, не підкреслюючи. Переноси слів у заголовках не допускаються. Якщо заголовок складається з двох речень, їх розділяють крапкою.

Кожний розділ текстового документа рекомендується починати з нового аркуша (сторінки).

Слово "ЗМІСТ" записують у виді заголовка (симетрично тексту) прописними буквами. Найменування, включені в зміст, записують малими літерами, починаючи з прописної букви.

Наприкінці текстового документа приводять "СПИСОК ВИКОРИСТАНОЇ ЛІТЕРАТУРИ", яка була використана при його складанні.

Виконання списку і посилання на нього в тексті – за ГОСТ 7.32-2001. Список літератури включають у зміст документа. Приклад бібліографічного опису творів друку в списку літератури приведений у додатку Г.

Нумерація аркушів документа і додатків, що входять до складу документа, повинна бути наскрізна.

#### **2.3 Виклад тексту документів**

Текст пояснювальної записки повинний бути коротким, чітким і не допускати різних тлумачень.

У пояснювальній записці повинні застосовуватися науково-технічні терміни, позначення і визначення, встановлені відповідними стандартами, а при їхній відсутності – загальноприйняті в науково-технічній літературі.

Якщо в пояснювальній записці прийнята специфічна термінологія, то наприкінці її (перед списком літератури) повинний бути перелік прийнятих термінів з відповідними роз'ясненнями. Перелік включають у зміст документу.

У тексті пояснювальної записки не допускається:

– застосовувати обороти розмовної мови, техніцизму, професіоналізму;

– застосовувати для того самого поняття різні науково-технічні терміни, близькі за змістом (синоніми), а також іноземні слова і терміни при наявності рівнозначних слів і термінів в українській мові;

– застосовувати довільні словотворення;

– застосовувати скорочення слів, крім установлених правилами української орфографії, що відповідають державним стандартам, а також у даному документі;

– скорочувати позначення одиниць фізичних величин, якщо вони вживаються без цифр, за винятком одиниць фізичних величин у головках і боковиках таблиць і в розшифровках літерних позначень, що входять у формули і рисунки.

У тексті пояснювальної записки, за винятком формул, таблиць і рисунків, не допускається:

– застосовувати математичний знак мінус (–) перед негативними значеннями величин (слід писати слово "мінус");

– застосовувати знак "∅" для позначення діаметра (необхідно писати слово "діаметр"). При вказівці розміру або граничних відхилень діаметра на кресленнях, поміщених у тексті документа, перед розмірним числом необхідно писати знак "∅".

Умовні літерні позначення, зображення або знаки повинні відповідати прийнятим у державних стандартах. У тексті пояснювальної записки перед позначенням параметра дають його назву, наприклад:

*"Вхідний сигнал uвх(t) діє на нелінійний елемент …".* 

У тексті роботи числові значення розмірів з позначенням одиниць фізичних величин і одиниць рахунку слід писати цифрами, а числа без позначення одиниць фізичних величин і одиниць рахунку від одиниці до дев'ятьох – словами, наприклад:

*У запропонованій схемі необхідно використати два конденсатори з номінальним опором 10 пФ.* 

Одиниця фізичної величини одного параметра в межах записки повинна бути постійною. Якщо в тексті приводиться ряд числових значень, виражених в одній і тій же одиниці фізичної величини, то її вказують тільки після останнього числового значення, наприклад:

*Зменшення коефіцієнта підсилення сигналу спостерігається на рівні 3, 5 і 9 дБ*.

Якщо у тексті записки наведено діапазон числових значень фізичної величини, виражених в одній і тій же одиниці фізичної величини, то позначення одиниці фізичної величини вказується після останнього числового значення діапазону, наприклад:

*Допустимий діапазон робочих напруг становить 1 – 5 В.* 

Інтервали чисел у тексті записують із словами "від" і "до" (маючи на увазі "Від... до ... включно"), якщо після чисел зазначена одиниця фізичної величини або числа являють собою безрозмірні коефіцієнти, або через дефіс, якщо числа являють собою порядкові номери, наприклад:

*Типове значення добротності на частоті 500 Гц становить від 50 до 100.* 

*Час наростання коливання від 0 до 0,9 Um ….* 

Неприпустимо в тексті відокремлювати одиницю фізичної величини від числового значення (переносити їх на різні рядки або сторінки).

#### **2.4 Оформлення формул і розрахунків**

Кожну формулу записують з нового рядка, симетрично до тексту. Між формулою і текстом пропускають один рядок.

Умовні буквені позначення (символи) в формулі повинні відповідати установленим ГОСТ 1494-77. При використанні формул необхідно дотримуватися таких техніко-орфографічних правил:

– довгі та громіздкі формули розміщують на окремих рядках (перенесення виконують тільки математичними знаками, повторюючи знак на початку наступного рядка. При цьому знак множення " **· "** замінюють знаком "×"). Це стосується також і всіх нумерованих формул.

– кілька коротких однотипних формул можна подати в одному рядку. Невеликі формули, що не мають самостійного значення, розташовуються безпосередньо по тексту;

– пояснення значень символів і числових коефіцієнтів треба подавати безпосередньо під формулою в тій послідовності, в якій вони дані у формулі. Значення кожного символу і числового коефіцієнта треба подавати з нового рядка. Перший рядок пояснення починається зі слова "де" з абзацу.

#### *Наприклад:*

Радіосигналом називається сигнал, модель якого можна представити в наступному вигляді:

$$
u(t) = U(t)\cos(\omega_0 t + \varphi(t) + \varphi_0) = U(t)\cos\Phi(t), \qquad (3.1)
$$

де *U(t) –* огинаюча; *φ(t)* – фазова функція; *Ф*(*t*) – повна фаза радіосигналу.

Формули, за винятком формул, що поміщаються в додатку, повинні нумеруватися наскрізною нумерацією арабськими цифрами, що записують на рівні формули праворуч у круглих дужках. Одну формулу позначають – (1).

Посилання в тексті на порядкові номери формул дають у дужках, наприклад, ... у формулі (1). Допускається нумерація формул у межах розділу. У цьому випадку номер формули складається з номера розділу і порядкового номера формули, розділених крапкою, наприклад (3.1).

Формули, що поміщаються в додатках, повинні нумеруватися окремою нумерацією арабськими цифрами в межах кожного додатка з додаванням перед кожною цифрою позначення додатка, наприклад формула (В.1).

Формула входить до речення як його рівноправний елемент, тому в кінці формул і в тексті перед ними розділові знаки ставлять відповідно до правил пунктуації. Якщо формула знаходиться в кінці речення, то після неї ставлять крапку. Формули, які йдуть одна за одною і не розділені текстом, відокремлюють комою.

#### **2.5 Оформлення рисунків**

Важливою складовою курсової роботи є рисунки, які подаються безпосередньо у тексті роботи. Кількість рисунків має бути достатньою для зрозумілого викладу тексту. Рисунки можуть бути розміщені як по самому тексту курсової роботи (якомога ближче до відповідних частин тексту), так і в додатках.

У тексті рисунок розміщують симетрично до тексту після першого посилання на нього або на наступній сторінці, якщо на даній він не поміщається.

Між рисунком і текстом пропускають один рядок.

*Наприклад:* 

Відповідно часова і спектральна діаграми представлені на рисунку 3.4.

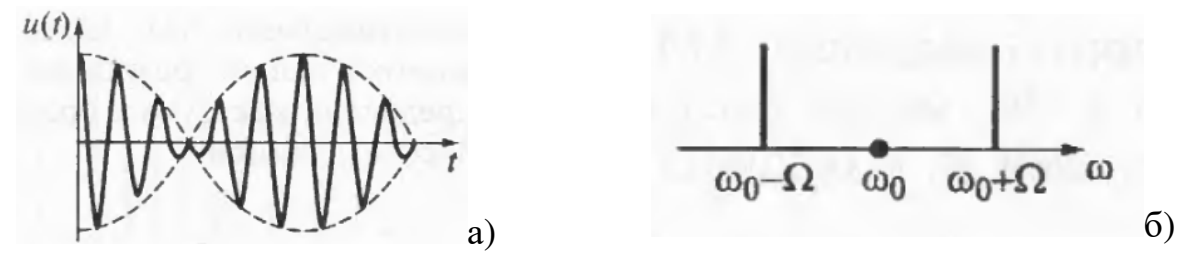

Рис. 3.4. Радіосигнал з балансною АМ (а) та його спектр (б).

На всі рисунки в тексті роботи мають бути посилання. Всі рисунки нумерують в межах розділу і порядкового номера рисунка, розділених крапкою, наприклад, Рисунок 1.1, Рисунок 1.2. Посилання виконують за формою: "*...*показано на рисунку 2.1", або в дужках за текстом (рисунок 2.1), на частину рисунку: "*...* показані на рисунку 2.2, а". Посилання на раніше наведені рисунки дають зі скороченим словом "*дивись*" відповідно в дужках (див. рисунок 1.3).

Наведена форма запису (рисунок …) відповідає вимогам ДСТУ 3008-95 і допускає скорочення, тобто замість "Рисунок …" – "Рис. …".

Рисунки, як правило, можуть мати назву і пояснювальні дані (підрисунковий текст).

Ілюстрація позначається словом "Рисунок \_\_", яке разом з назвою рисунку розміщують після пояснювальних даних, наприклад, "Рисунок 3.1 – Схема розміщення". **Не допускається** (крім складних рисунків і фотографій в оглядовій частині курсової роботи і додатках) **використання сканованих рисунків**.

Ілюстративний матеріал, таблиці або текст допоміжного характеру допускається подавати у вигляді додатків. Крім того, в додатках слід подавати також лістинги комп'ютерних програм, конструкторську або технологічну документацію.

#### **2.6 Оформлення таблиць**

Цифровий матеріал, як правило, оформляють у вигляді таблиць.

Таблицю розміщують симетрично до тексту після першого посилання на даній сторінці або на наступній, якщо на даній вона не вміщується і таким чином, щоб зручно було її розглядати без повороту або з поворотом на кут 90° за годинниковою стрілкою.

ДСТУ 3008-95 пропонує такий запис таблиці та її форму:

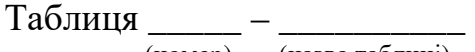

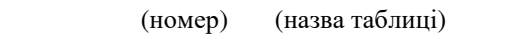

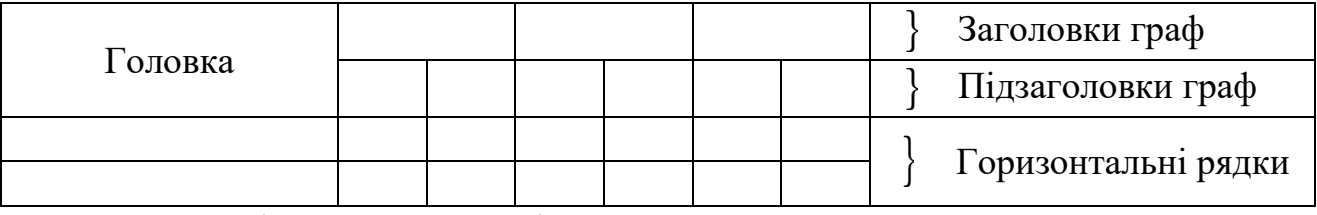

Боковик (графа

Графи (колонки)

для заголовків

рядків

Таблиця може мати назву, яку треба друкувати малими літерами (перша велика) над таблицею. Назва повинна бути короткою і повністю відображати зміст таблині.

Заголовки граф таблиці починають з великої букви, а підзаголовки з малої, якщо вони складають одне речення із заголовком.

Підзаголовки, які мають самостійне значення, пишуть з великої букви.

У кінці заголовка і підзаголовка таблиці розділові знаки не ставлять. Заголовки вказують в однині.

Діагональне ділення головки таблиці не допускається.

Графу "№ п/п" в таблицю не вносять. Якщо необхідно нумерувати показники, параметри або інші дані, порядкові номери вказують в боковику таблиці перед їх назвою. Щоб посилання в тексті на таблицю було зручнішим, в тексті документа допускається нумерація граф.

Над лівим верхнім кутком таблиці розташовують надпис "Таблиця...", вказуючи номер таблиці, наприклад: "Таблиця 2.1 – Найменування таблиці".

На всі таблиці повинні бути посилання в тексті за формою: "наведено в таблиці 3.1"; " ... в таблицях 3.1–3.5" або в дужках по тексту (таблиця 3.6)*.*  Посилання на раніше наведену таблицю дають з скороченим словом "дивись" (див. таблицю 2.2) за ходом чи в кінці речення.

Приклад оформлення таблиці подано нижче.

Таблиця 1.1

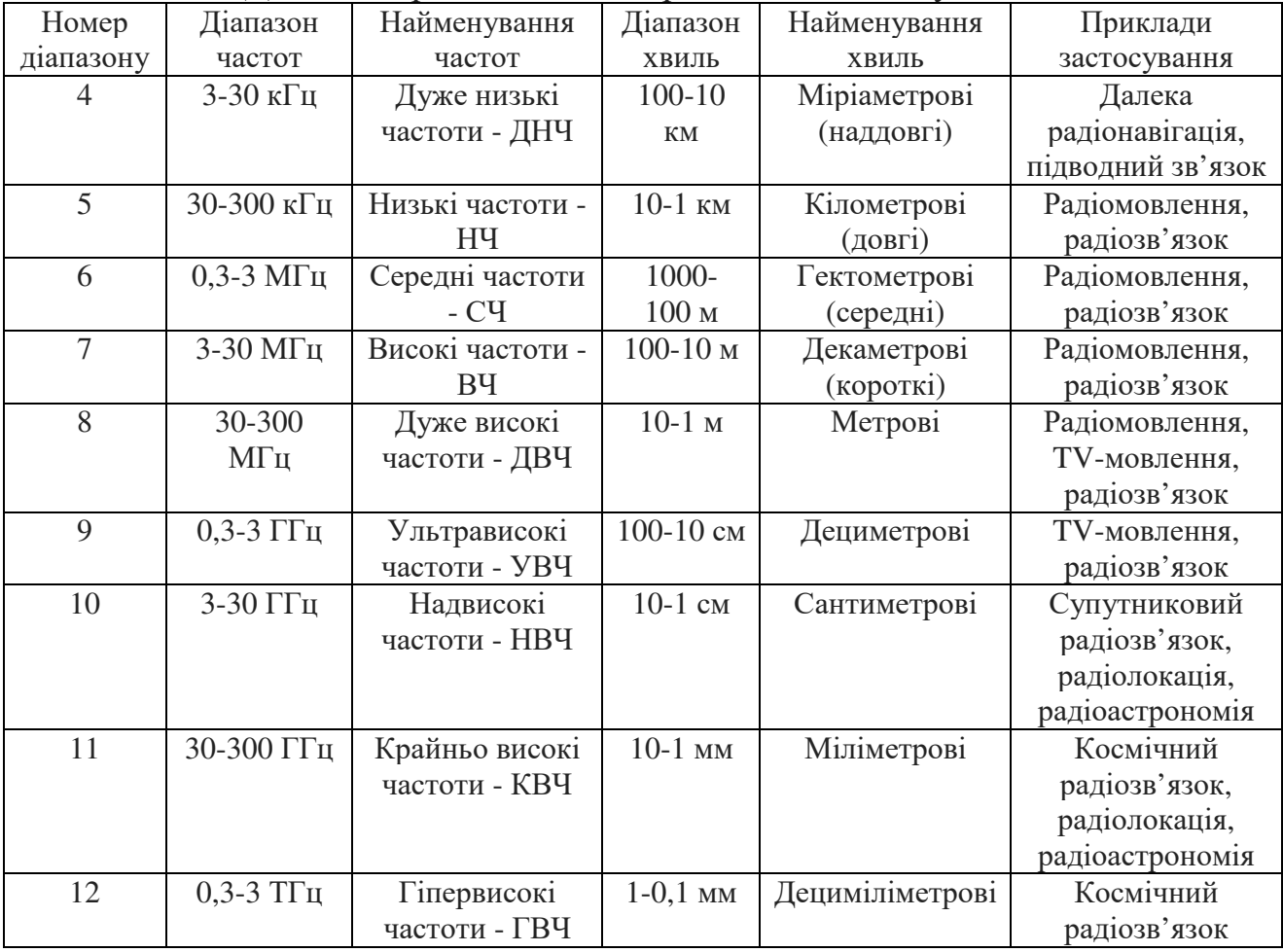

Діапазони радіочастот та приклади їх застосування

Якщо цифрові дані в графах таблиці виражені в різних одиницях фізичних величин, то їх показують в заголовку кожної графи. Якщо всі параметри, що розміщені в таблиці, виражені в одних і тих же одиницях фізичної величини (наприклад, міліамперах), скорочене позначення одиниці фізичної величини розміщують над таблицею.

Якщо рядки або графи таблиці виходять за формат листа, то таблицю ділять на частини, які, в залежності від особливості таблиці, переносять на інші аркуші або розташовують на одному аркуші поряд, або одна під одною, повторюючи в кожній частині таблиці її головку і боковик.

Слово "Таблиця \_\_" вказують один раз над першою частиною таблиці, над іншими частинами пишуть слово "Продовження таблиці и зазначенням номера таблиці.

Усі таблиці нумерують арабськими цифрами в межах розділу, за винятком таблиць, що наводяться в додатках. Номер таблиці складається з номера розділу і порядкового номера таблиці, розділених крапкою. Допускається нумерація таблиць в межах всього рукопису.

#### **2.7 Оформлення приміток, посилань і виносок**

Примітки слід поміщати безпосередньо після текстового, графічного матеріалу або в таблиці, до яких відносяться ці примітки, і друкувати з прописної букви з абзацу. Якщо примітка одна, то після слова "Примітка" ставиться тире і примітка друкується теж із прописної букви. Одну примітку не нумерують. Примітки не повинні містити вимог.

*Примітка – Графік побудований за результатами розрахунків.* 

Декілька приміток нумерують одна за одною арабськими цифрами.

#### *Примітки*

*1. Напруга на транзисторі вимірювалася вольтметром.* 

*2. Частота струму визначалась при номінальному навантаженні двигуна.* 

У текстовому документі допускаються посилання на даний документ, стандарти, технічні умови і інші документи. Посилання здійснюються у квадратних дужках. Наприклад, [4], [1, 5, 7, 15], [2-8].

#### **2.8 Оформлення додатків**

Додатки оформляються як продовження даної курсової роботи на наступних її аркушах. Кожен додаток повинен починатися з нового аркуша (сторінки).

Додаток повинен мати заголовок, надрукований вгорі малими літерами з першої великої симетрично відносно тексту сторінки. Посередині рядка над заголовком малими літерами з першої великої повинно бути надруковано слово "Додаток \_\_" і велика літера що позначає додаток.

Додатки слід позначати послідовно великими літерами української абетки, за винятком літер Ґ, Є, З, І, Ї, Й, О, Ч, Ь, наприклад, "Додаток А, Додаток Б". Один додаток позначається як додаток А.

#### **Розділ 3. Захист і оцінювання курсової роботи**

Курсова робота в твердій обкладинці в одному примірнику представляється студентом на кафедру не пізніше тижня до офіційного захисту.

На захисті курсової роботи доповідь студента не повинна перевищувати 15 хв включно із запитаннями членів комісії та супроводжуватися ілюстрацією таблиць, графіків, слайдів, світлин та ін. (кількість ілюстративних матеріалів від 3 до 10).

Захист курсової роботи проводиться у присутності комісії, яка включає фахівців з питань курсової роботи та призначається завідувачем кафедрою.

#### **ЛІТЕРАТУРА**

1. ДСТУ 3008-95. Документація. Звіти у сфері науки і техніки. Структура і правила оформлення.

2. ДСТУ 3582-97, 3582-97. Інформація та документація. Скорочення слів в українській мові в бібліографічному описі. Загальні вимоги та правила.

3. ГОСТ 7.1:2006. Библиографическое описание документа. Общие требования и правила составления.

4. О.В. Осадчук, О.С. Звягін. Теорія електричних кіл і сигналів: навчальний посібник. – Вінниця: ВНТУ, 2015.

5. Ю.І. Волощук. Сигнали та процеси у радіотехніці: Підручник: У 4-х т. – Харків: СМІТ, 2003.

6. М.Б. Гумен. Основи теорії електричних кіл: у 3-х кн. - Сигнали та процеси у радіотехніці: Підручник. – К. : СМІТ, 2003.

7. М.М. Сумик, І.Н. Прудиус. Теорія сигналів: підручник. – Львів : Бескид Біт, 2008.

#### **ДОДАТКИ**

#### **Додаток А**

Державний вищий навчальний заклад «Прикарпатський національний університет імені Василя Стефаника» Фізико-технічний факультет Кафедра комп'ютерної інженерії та електроніки

#### **КУРСОВА РОБОТА**

 $3 \fbox{---}$ 

(назва навчальної дисципліни)

на тему \_\_\_\_\_\_\_\_\_\_\_\_\_\_\_\_\_\_\_\_\_\_\_\_\_\_\_\_\_\_\_\_\_\_\_\_\_\_\_\_\_\_\_\_

(назва роботи)

 $C$ тудента(ки) \_\_ курсу групи \_\_\_\_\_ напряму підготовки \_\_\_\_\_\_\_\_\_\_\_\_\_

\_\_\_\_\_\_\_\_\_\_\_\_\_\_\_\_\_\_\_\_\_\_\_\_\_\_\_\_\_\_\_

 (прізвище та ініціали студента(ки)) Керівник:

\_\_\_\_\_\_\_\_\_\_\_\_\_\_\_\_\_\_\_\_\_\_\_\_\_\_\_\_\_\_\_\_\_ (посада, вчене звання, науковий ступінь, прізвище та ініціали)

Національна шкала: \_\_\_\_\_\_\_\_\_\_\_\_\_\_\_

Університетська шкала:

Оцінка ECTS: \_\_\_\_\_\_\_\_\_

Члени комісії:

(підпис) (прізвище та ініціали)

\_\_\_\_\_\_\_\_\_\_ \_\_\_\_\_\_\_\_\_\_\_\_\_\_\_ (підпис) (прізвище та ініціали) \_\_\_\_\_\_\_\_\_\_ \_\_\_\_\_\_\_\_\_\_\_\_\_\_\_

(підпис) (прізвище та ініціали)

м. Івано-Франківськ – 20\_\_ рік

## **Додаток Б**

## **Приклад оформлення змісту**

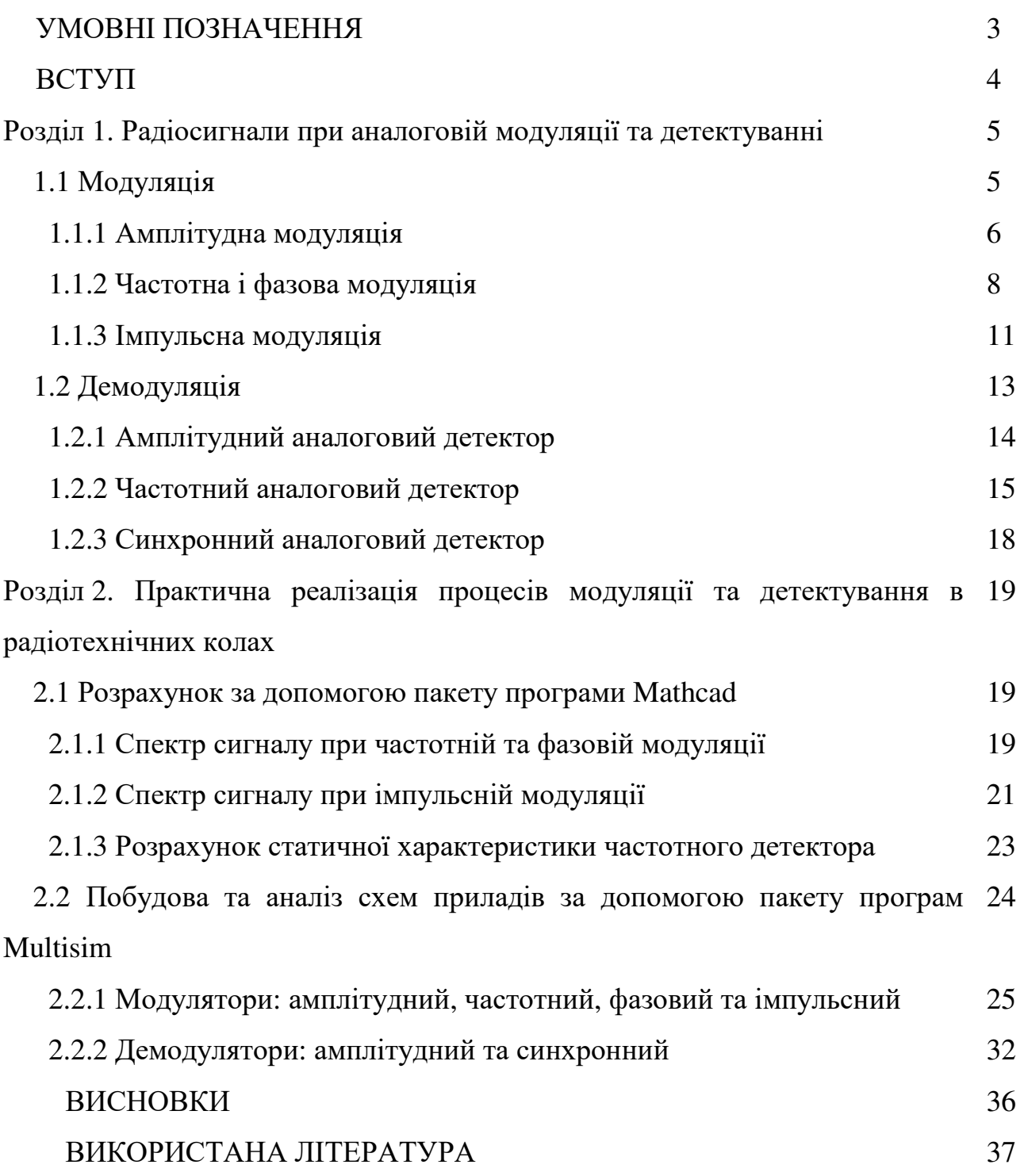

#### **Додаток В**

#### **ПЕРЕЛІК УМОВНИХ ПОЗНАЧЕНЬ**

- ВАХ вольт-амперна характеристика;
- АЧХ амплітудо-частотна характеристика;
- ФЧХ фазо-частотна характеристика;
- АМ амплітудна модуляція;
- ФМ фазова модуляція;
- ЧМ частотна модуляція;
- ІМ імпульсна модуляція;
- ШІМ широтно-імпульсна модуляція;
- ВЧ високочастотний;
- НВЧ надвисокочастотний;
- ОП операційний підсилювач;
- АЦП аналого-цифровий перетворювач;
- ЦАП цифро-аналоговий перетворювач;
- ДПФ дискретне перетворення Фур'є.

#### **Додаток Г**

#### **Приклади бібліографічних описів літературних джерел**

#### **1. Монографії, книги**

1.1. Один, два або три автори:

Ю.І. Волощук. Сигнали та процеси у радіотехніці: Підручник: У 4-х т. Т. 1. – Харків: СМІТ, 2003. – 580 с.

О.В. Осадчук, О.С. Звягін. Теорія електричних кіл і сигналів: навчальний посібник. Ч.1. – Вінниця: ВНТУ, 2015. – 153 с.

1.2. Чотири автори:

Радіотехнічні кола і сигнали: Лабораторний практикум. / С.П. Новосядлий, Р.І. Запухляк, І.Т. Когут, О.П. Онуфрик. – – Івано-Франківськ: ВДВ ЦІТ, 2006.– 72 c.

1.3. Більше чотирьох авторів:

Технология СБИС: В 2-х кн. / К. Могэб, Д. Фрейзер, У. Фичтнер, Л. Паррильо и др.; под ред. С. Зи. – М. : Мир, 1986. – 453 с.

#### **2. Складові частини журналу або збірника наукових праць**

2.1. Один, два або три автори:

О.О. Слюсарчук. Pозрахунок ймовірності виявлення радіосигналів у залежності від технічних характеристик засобу радіомоніторингу // Вісник НТУУ "КПІ". Серія Радіотехніка, Радіоапаратобудування. 2021. №86. С. 52-57.

2.2. Більше трьох авторів:

Обнаружение радиосигнала с неизвестными моментами появления и исчезновения / А.П. Трифонов, Ю.Э. Корчагин, О.В. Чернояров и др. // Радиотехника и электроника. 2015. Т. 60, № 4. С. 399-410.

#### **3. Тези доповідей, матеріали конференцій**

S. Novosiadlyi, V. Mandzyuk, V. Hryha, A. Terletsky, T. Benko, V. Lukovkin. Modified Pearson model for high-energy multi-charge implantation and impurity activation for sensor microsystems // Proceedings 2020 IEEE 40th International Conference on Electronics and Nanotechnology (ELNANO), April 22-24, 2020, Kyiv, Ukraine. P. 315-318.

#### **4. Нормативно-технічні документи**

ДСТУ 2293-93. Охорона праці: Терміни та визначення. – К.: Держстандарт України, 1994.- 21 с.

ДСТУ EN45001 та ін.: збірник стандартів. – К.: Держстандарт України, 1998. –244 с.

#### **5. Словники**

Українсько-англійський словник з радіоелектроніки = Ukrainian-English Dictionary of Electronics : [понад 60 тис. термінів] / Б. Рицар, Л. Сніцарук, Р. Мисак. – Л.: Колір ПРО, 2015. – 1008 с.

#### **6. Дисертації**

Бойко О.В. Функціонально-інтегровані сенсори термічного аналізу на структурах твердотільної електроніки: дис. … доктора технічних наук: 05.27.01 / Бойко Оксана Василівна. – Львів, 2019. – 351 с.

#### **7. Автореферати дисертацій**

Печенюк Д.А. Багатокористувацька комутація довільного числа дискретно-періодичних сигналів: автореф. дис. на здобуття наук. ступеня канд. техн. наук : спец. 05.12.17 "Радіотехнічні та телевізійні системи" / Д.А. Печенюк. – Одеса, 2020. – 24 с.

#### **8. Патенти**

Патент на винахід №120899 Україна Н01L 21/28 (2006.01) Спосіб формування надпровідної металізації в субмікронних арсенід галієвих структурах ВІС / Новосядлий С.П., Котик М.В., Дзундза Б.С., Грига В.М., Новосядлий С.В., Мандзюк В.І.; заявник ДВНЗ "Прикарпатський національний університет імені В. Стефаника". – Заявл. 25.07.2019 Бюл. №14; Опубл. 25.02.2020, Бюл. №4. 10 c.

УДК 621.37 М-23

#### Володимир Ігорович Мандзюк

Методичні вказівки до виконання курсової роботи з дисципліни "Радіотехнічні кола і сигнали" для студентів спеціальності 171 "Електроніка" освітня програма "Комп'ютерне моделювання інтегральних схем". – Івано-Франківськ: ТзОВ «ВГЦ» Просвіта», 2022. – 24 с.

> Підписано до друку 22.02.2022 р. Формат 60×84/16. Гарнітура New Roman. Папір офсетний. Умовн. друк. арк. 1,39. Зам. №16. Наклад 100 примірників

ТзОВ «ВГЦ» Просвіта» 76018 м. Івано-Франківськ, вул. Грушевського, 18